**2021 F E I G U A D A T A**

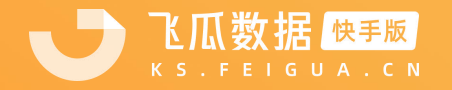

## 飞瓜数据快手版 找不到快手号怎么办?

**K S . F E I G U A . C N**

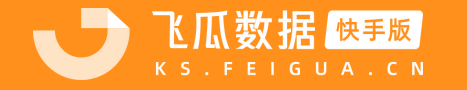

**2 0 2 1 F E I G U A D A T A 02**

## 在使用过程中,搜索不到快手号可能是由于账号还未被收录,需将账 号先添加收录,具体操作如下:

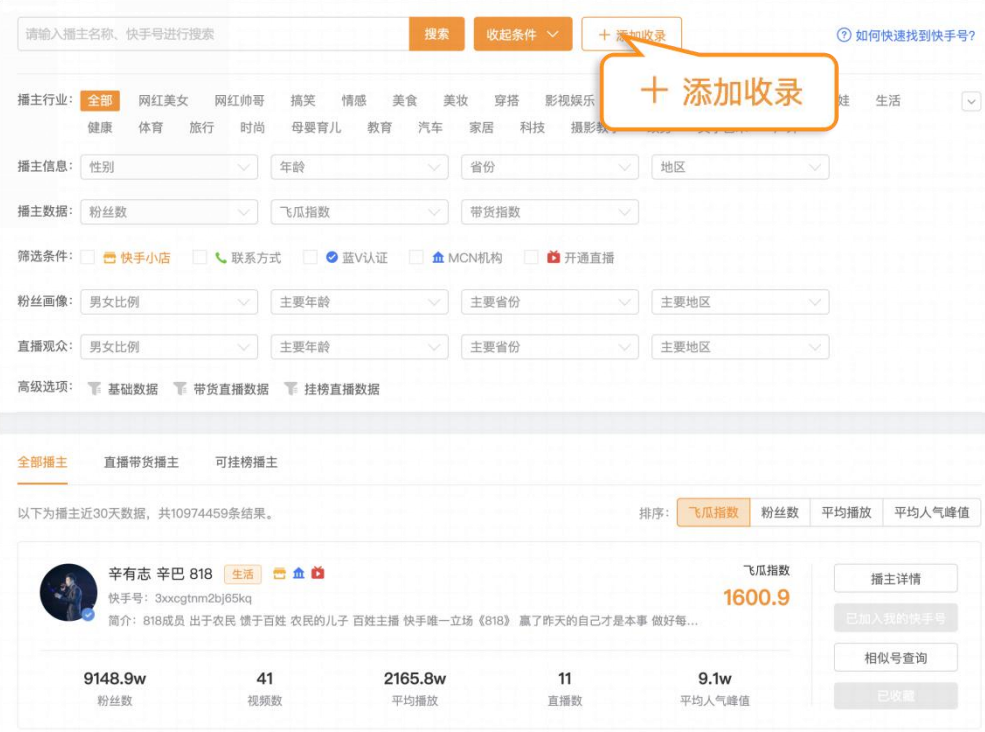

步骤一:在【播主查找】-【播主搜索】中点击"添加收录" 步骤二:输入目标快手号的主页链接后,点击添加收录即可。

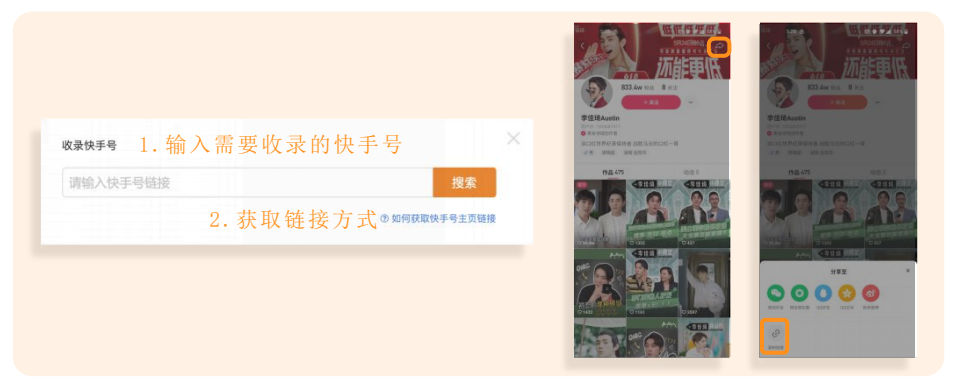

## 输入时只需要"快手号主页链接"部分,例:

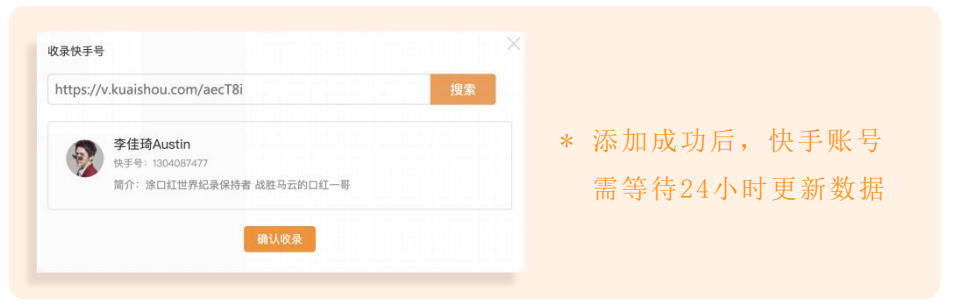

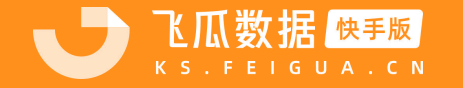

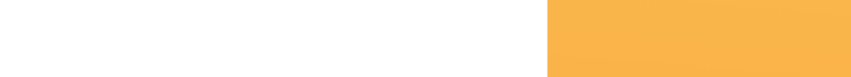

## 飞 瓜 数 据 - 快 手 版 更 多 精 彩 请 访 问 官 网 体 验

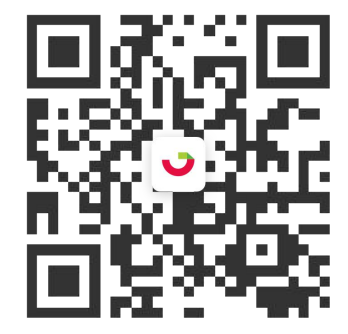

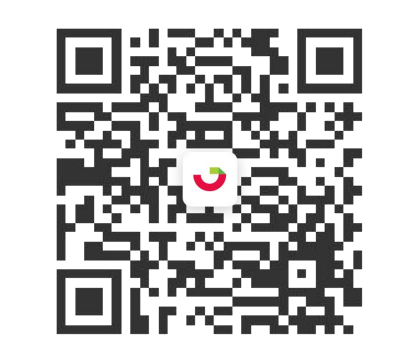

飞瓜快数服务号 飞瓜快数官方客服 飞瓜快数小程序

**k s . f e i g u a . c n**